Rավելված N 5 3աստատված է 3այաստանի 3անրապետության <u>hանրային ծառայությունները կարգավորող hանձնաժողովի</u> 2008թ. մայիսի 23-ի N 283U որոշմամբ

## Sեղեկատվություն սպառողների հեռախոսազանգերի վերաբերյալ

## <u>«Lnnh-onմnւղկոյուղի»ՓԲԸ</u>

ընկերություն

Եռամսյակ 2-րդ 2011թ.

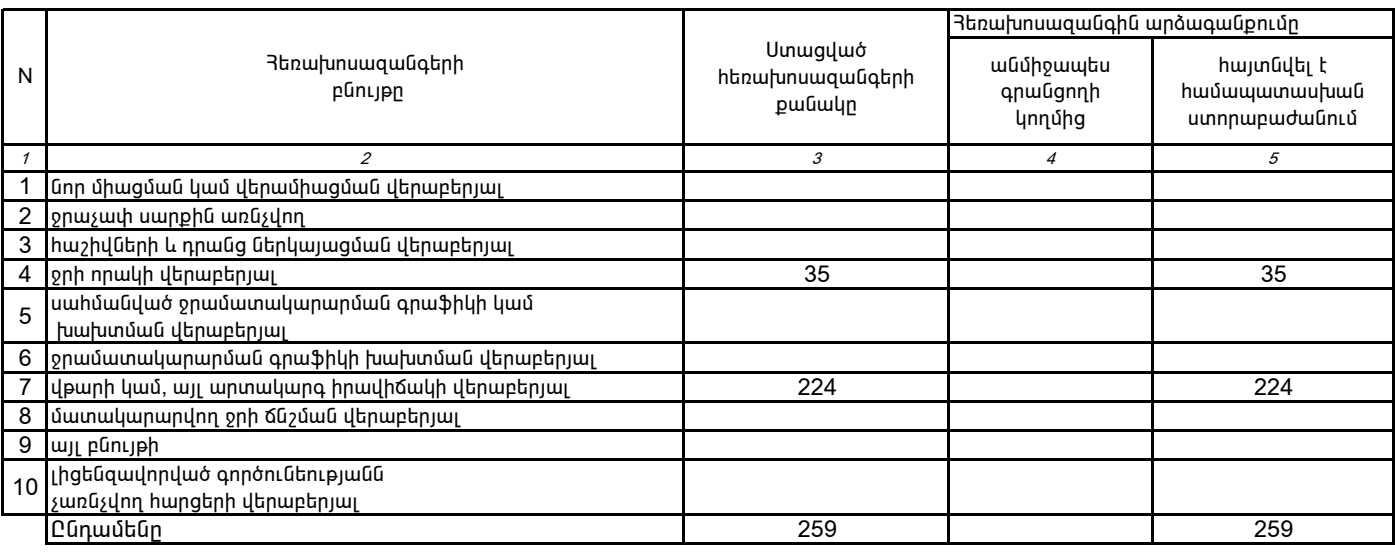

1. Տեղեկատվությունը ներկայացվում է յուրաքանչյուր եռամսյակի համար` մինչև հաշվետու եռամսյակին հաջորդող` ամսվա 25 -ը։

2. Տեղեկատվությունը ներկայացվում է նաև էլեկտրոնային տարբերակով`Microsoft Excel ծրագրով: